## **Forum: Dépannage**

**Topic: Streaming et coupures de connexion W10 Subject: Re: Streaming et coupures de connexion W10**

Publié par: mec\_sympa Contribution le : 28/11/2019 22:59:27

Citation :

Speedy a écrit:

Pour répondre à ta question, je ne sais pas...je lis une vidéo sur Goog par exemple je tape "peinture acrylique" et je lis les vidéos correspondantes.

La coupure de la connexion intervient surtout quand j'accélère la lecture en avançant sur la barre de lecture.

Ce que je veux dire, c'est qu'avec vlc, on peut lire des vidéos YouTube.

Pour cela, dans vlc, Média => Ouvrir un flux réseau... puis tu colle le lien youtube sous Entrer une URL réseau

As tu les mêmes problème pour naviguer dans la vidéo ?

## **Fichier(s) attaché(s)**:

## **VLC.jpg** (64.29 KB)

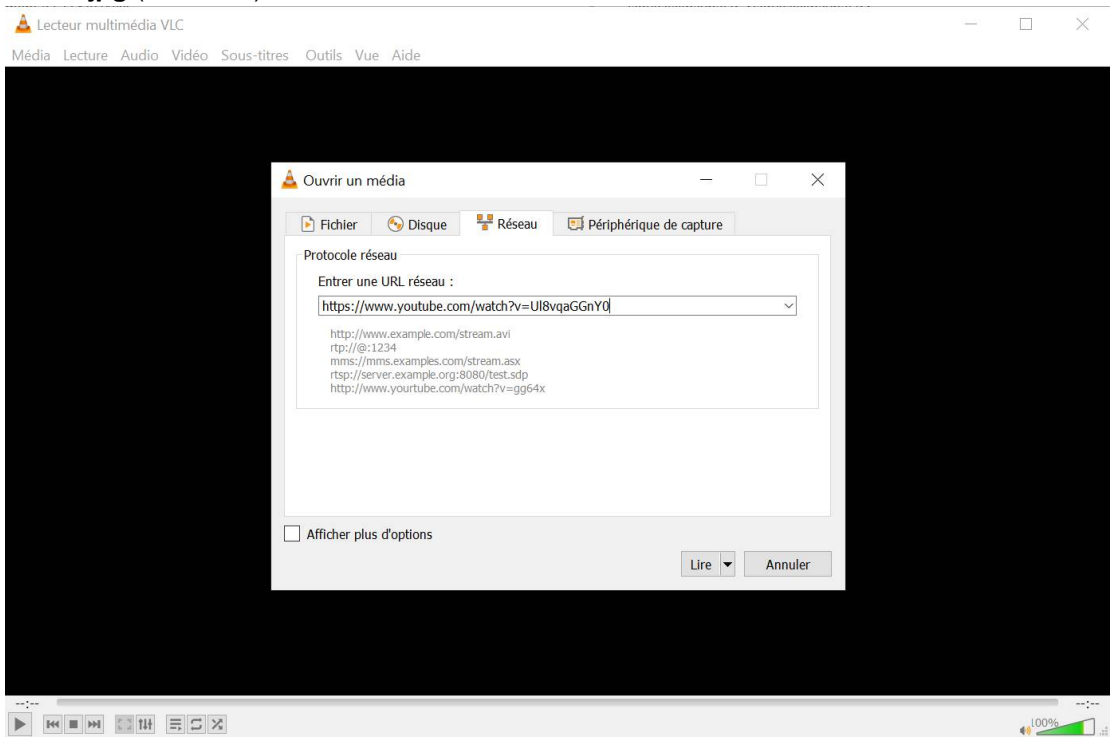